<span id="page-0-0"></span>Korrekte Software: Grundlagen und Methoden Vorlesung 1 vom 03.04.24 Einführung

Serge Autexier, Christoph Lüth

Universität Bremen

Sommersemester 2024

## **Organisatorisches**

#### Veranstalter:

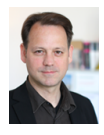

Serge Autexier <serge.autexier@dfki.de>  $Cartesium 1.49<sup>1</sup>$ , Tel. 59834

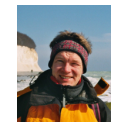

Christoph Lüth <christoph.lueth@dfki.de> MZH 4186, Tel. 59830

#### Termine:

- $\blacktriangleright$  Mittwoch, 10 12, MZH 5600
- ▶ Donnerstag,  $10 12$ , MZH 5600

▶ Webseite: <https://www.informatik.uni-bremen.de/~cxl/lehre/ksgm.ss24>

#### **Veranstaltungskonzept**

▶ Aus den letzten Jahren: **integrierte Veranstaltung** statt **langer Vorlesung**.

- ▶ Kürzere **Vortragseinheiten**, dazwischen **Arbeitsfragen** (Kurzübungen)
- ▶ Wöchentliche **Übungsaufgaben** zur Vertiefung
- $\blacktriangleright$  Technisch:
	- ▶ Fragen/Kurzübungen in **HedgeDoc**: <http://hackmd.informatik.uni-bremen.de/>
	- ▶ Übungsblätter als **Markdown**, Abgabe über gitlab.

# **Prüfungsform**

▶ 10 Übungsblätter (geplant)

#### ▶ **Bewertung**:

- $\blacktriangleright$  A (sehr gut, 1.3) nichts zu meckern, keine/kaum Fehler
- $\triangleright$  B (gut, 2.3) kleine Fehler, sonst gut
- ▶ C (befriedigend, 3.3) größere Fehler oder Mängel
- $\blacktriangleright$  Nicht bearbeitet  $\blacktriangleright$  oder mehr Fehler als Bearbeitung

#### ▶ **Prüfungsleistung**:

- ▶ **Mündliche Prüfung**: Einzelprüfung ca. 20– 30 Minuten
- ▶ **Übungsbetrieb** (bis zu 15% Bonuspunkte, keine Voraussetzung)

# **Übungsbetrieb**

- ▶ Abgabe und Korrektur des Übungsbetriebs erfolgt über **gitlab**.
- ▶ Dazu legt **pro Gruppe** ein Repository an.
- ▶ Ladet uns (clueth, autexier) als Developer ein.
- $\blacktriangleright$  Für jedes Übungsblatt:
	- 1 Das Übungsblatt ladet ihr von der Webseite herunter und bearbeitet es **elektronisch**.
	- 2 Die Lösung wird als Markdown abgelegt (bitte Namen uebung-XX.md nicht verändern; Zusatzmaterial als uebung-XX-. . . wenn nötig), und ladet es **vor** dem Abgabezeitpunkt hoch (push).
	- 3 Nach dem Abgabezeitpunkt laden wir die Änderungen herunter (pull), korrigieren direkt im Markdown, fügen die Bewertung hinzu, und laden die Korrektur wieder hoch (push)

#### **Arbeitsblatt 1.1: Jetzt seid ihr dran!**

- ▶ Gruppiert euch in Gruppen zu drei Teilnehmenden!
- ▶ Tragt eure Namen in der Übersicht ein <https://hackmd.informatik.uni-bremen.de/s/iwDedtWRO#>
- ▶ Und kreiert eine eigene Hackmd Arbeitsblatt Seite pro Gruppe und verlinkt sie auf obiger Übersichtsseite.
- ▶ Auf diesem Arbeitsblatt bearbeitet ihr die Arbeitsfragen im Laufe des Kurses.
- ▶ Bitte nur in "eurem" Arbeitsblatt arbeiten
- ▶ Die Arbeitsblätter sind nicht notenrelevant.

# **I. Warum Korrekte Software?**

#### **Software-Disaster I: Therac-25**

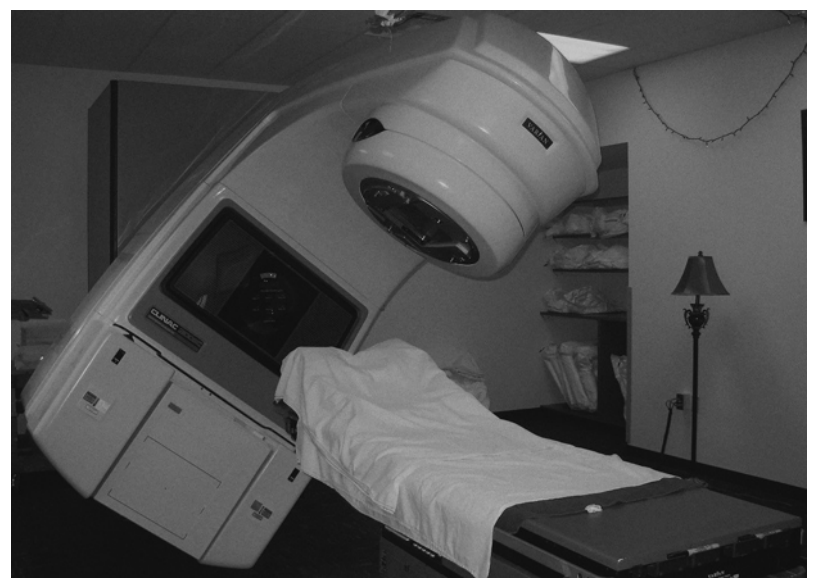

## **Software-Disasters II: Space**

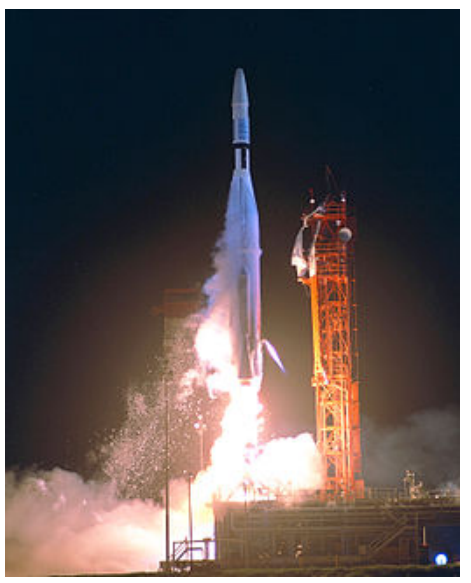

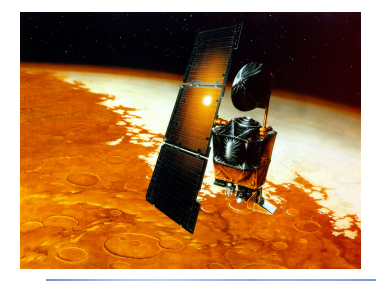

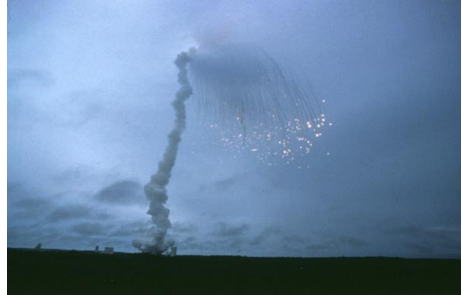

[Korrekte Software](#page-0-0) 9 [34]

# **Software-Disaster III: AT&T (15.01.1990)**

```
while (! empty (ring_rcv buffer)
       & 2 & ! empty (side buffer empty) }
 initialize pointer to first message buffer;
 get copy of buffer;
switch (message) {
   case (incoming message):
     if (sender is out_of_service) {
       if (empty (ring wrt buffer)) {
         send "in service" to status map;
       } e l s e {
         break ;
       }
       process incoming message, set up pointers;
       break ;
       }
   }
do optional parameter work;
 }
```
# **Software-Disaster IV: Ungeplantes Übergewicht**

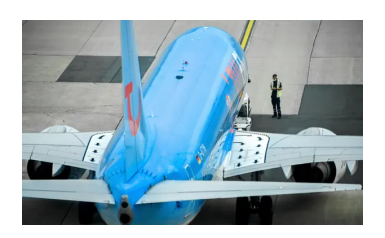

- $\blacktriangleright$  , A software mistake caused a Tui flight to take off heavier than expected as female passengers using the title "Miss" were classified as children [...]"
- ▶ 38 erwachsene Passagiere als Kinder (35kg) statt als Erwachsene (69kg) klassifiziert.

 $38 \cdot (69 \text{ kg} - 35 \text{ kg}) = 1292 \text{ kg}$ 

▶ Software ..was programmed in an unnamed foreign country where the title "Miss" is used for a child and "Ms" for an adult female."

Quelle: Guardian, 09.04.2021.

<https://www.theguardian.com/world/2021/apr/09/tui-plane-serious-incident-every-miss-on-board-child-weight-birmingham-majorca>

## **Software-Disaster V: Der Horizon-Skandal**

- ▶ 1999 wurde für die lokalen Postämter in Großbritannien das System Horizon der Firma Fujitsu für Buchhaltung und Lagerhaltung eingeführt.
- ▶ Das System war fehlerhaft, so dass gelegentlich nicht-existente Fehlbestände angezeigt wurden.
- ▶ Das Post Office hat trotzdem die Fehlbeständen von den lokalen Postbeamten (subpostmaster) eingetrieben; einige wurden angeklagt und verurteilt, andere privatinsolvent oder schieden aus.
- ▶ Erste Berichte über die Fehler tauchten 2005 auf, und wurden 2009 in der Presse publik.
- ▶ Erst 2019 nach einer Sammelklage wurden die Fehler amtlich vom High Court festgestellt, und die bis dahin ergangenen Urteile für unrechtmäßig erklärt.

dfki [U]

## **Software-Disaster V: Der Horizon-Skandal**

- ▶ 1999 wurde für die lokalen Postämter in Großbritannien das System Horizon der Firma Fujitsu für Buchhaltung und Lagerhaltung eingeführt.
- ▶ Das System war fehlerhaft, so dass gelegentlich nicht-existente Fehlbestände angezeigt wurden.
- ▶ Das Post Office hat trotzdem die Fehlbeständen von den lokalen Postbeamten (subpostmaster) eingetrieben; einige wurden angeklagt und verurteilt, andere privatinsolvent oder schieden aus.
- ▶ Erste Berichte über die Fehler tauchten 2005 auf, und wurden 2009 in der Presse publik.
- ▶ Erst 2019 nach einer Sammelklage wurden die Fehler amtlich vom High Court festgestellt, und die bis dahin ergangenen Urteile für unrechtmäßig erklärt.
- ▶ Horizon läuft immer noch, Fujitsu hat einen Vertrag über 2.4 Mrd Pfund.

Quellen: <https://www.bbc.com/news/business-56718036>,

<https://www.theguardian.com/uk-news/2024/feb/02/post-office-scandal-key-takeaways-latest-court-hearings>

#### **Arbeitsblatt 1.2: Jetzt seid ihr dran!**

▶ Sucht im Netz nach weiteren Software-Disastern:

- **1** Was ist passiert?
- **2** Wie ist es passiert?
- 3 Was war der Softwarefehler?
- ▶ Quellen: Suchmaschine nach Wahl ("software disasters"), The Risks Digest, <https://catless.ncl.ac.uk/Risks/>

# **II. Inhalt der Vorlesung**

#### **Themen**

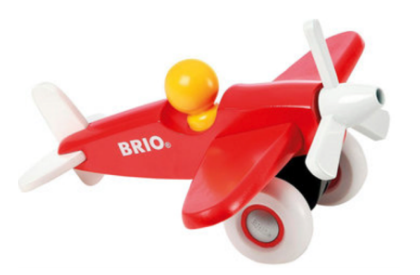

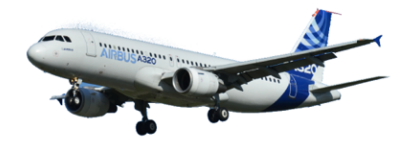

Korrekte Software im Lehrbuch:

- ▶ Spielzeugsprache
- ▶ Wenig Konstrukte
- ▶ Kleine Beispiele

Korrekte Software im Einsatz:

- ▶ Richtige Programmiersprache
- ▶ Mehr als nur ganze Zahlen
- ▶ Skalierbarkeit wie können große Programme verifiziert werden?

## **Inhalt**

#### Grundlagen:

- ▶ Beweis der **Korrektheit** von Programmen: der **Floyd-Hoare-Kalkül**
- ▶ **Bedeutung** von Programmen: **Semantik**
- ▶ Betrachtete Programmiersprache: "C0" (erweiterte Untermenge von C)
- ▶ Erweiterung der Programmkonstrukte und des Hoare-Kalküls:
	- **1** Referenzen (Zeiger)
	- 2 Funktion und Prozeduren (Modularität)
	- 3 Reiche **Datenstrukturen** (Felder, struct)

# **Fahrplan**

#### **Einführung**

- **Operationale Semantik**
- Denotationale Semantik
- ▶ Äquivalenz der Operationalen und Denotationalen Semantik
- Der Floyd-Hoare-Kalkül
- ▶ Invarianten im Floyd-Hoare-Kalkül
- ▶ Korrektheit des Floyd-Hoare-Kalküls
- ▶ Strukturierte Datentypen
- ▶ Verifikationsbedingungen
- ▶ Vorwärts mit Floyd und Hoare
- ▶ Funktionen und Prozeduren I
- ▶ Funktionen und Prozeduren II
- Referenzen und Speichermodelle
- ▶ Ausblick und Rückblick

[Korrekte Software](#page-0-0) 17 and 17 [34]

# **III. Warum Semantik?**

#### **Idee**

 $\blacktriangleright$  Was wird hier berechnet?

```
p= 1;c= 1;while (c \le n) {
p = p * c;c = c + 1;}
```
#### **Idee**

- $\triangleright$  Was wird hier berechnet?  $p = n!$
- ▶ Warum? Wie können wir das **beweisen**?

```
p= 1;
c= 1 ;
while (c \le n) {
 p = p * c;c = c + 1;
}
```
- $\triangleright$  Was wird hier berechnet?  $p = n!$
- ▶ Warum? Wie können wir das **beweisen**?
- ▶ Wir berechnen symbolisch, welche Werte Variablen über den Programmverlauf annehmen.

```
p= 1 ;
c= 1 ;
while (c \le n) {
  p = p * c;c = c + 1;
}
```
## **Semantik von Programmiersprachen**

Drei wesentliche Möglichkeiten:

- 
- 
- 

▶ **Operationale Semantik**: Ausführung auf einer **abstrakten** Maschine

▶ **Denotationale Semantik**: Abbildung in ein **mathematisches Objekt**

▶ **Axiomatische Semantik**: Beschreibung anhand der **Eigenschaften**

## **Arbeitsblatt 1.3: Maschinen und Funktionen**

Was genau kann man sich unter "abstrakten Maschine" vorstellen?

Betrachtet als Beispiele:

- ▶ Eine Taschenlampe
- ▶ Eine Waschmaschine
- ▶ Einen Taschenrechner

Was ist hier die Abstraktion?

dfki [U]

# **Unsere Sprache C0**

- ▶ C0 ist eine **Untermenge** der Sprache C
- ▶ C0-Programme sind **ausführbare** C-Programme
- Grundausbaustufe:
	- ▶ Zuweisungen, Fallunterscheidungen, Schleifen
	- ▶ Datentypen: ganze Zahlen mit Arithmetik
	- ▶ Relationen: Vergleich  $(=, <)$
	- ▶ Boolsche Operatoren: Konjunktion, Disjunktion, Negation
- ▶ 1. Ausbaustufe: Felder und Strukturen
- ▶ 2. Ausbaustufe: Fehler und Ausnahmen
- ▶ 3. Ausbaustufe: Funktionen und Prozeduren (nur Ausblick)
- ▶ 4. Ausbaustufe: Referenzen (nur Ausblick)
- ▶ Fehlt: **union**, **goto**, . . .

- ▶ Kernkonzept: Zustandstandsübergänge einer abstrakten Maschine
- ▶ Abstrakte Maschine hat **impliziten Zustand**
- ▶ Zustand ordnet **Adressen** veränderliche **Werte** zu
- ▶ Konkretes Beispiel:  $n \mapsto 3$ , p und c undefiniert

```
p = 1:
c = 1 :
while (c \leq n)p = p * c;c = c + 1;
```
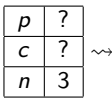

- ▶ Kernkonzept: Zustandstandsübergänge einer abstrakten Maschine
- ▶ Abstrakte Maschine hat **impliziten Zustand**
- ▶ Zustand ordnet **Adressen** veränderliche **Werte** zu
- ▶ Konkretes Beispiel:  $n \mapsto 3$ , p und c undefiniert

 $p = 1$  ;  $c = 1$  ;  $while (c \leq n)$  $p = p * c;$  $c = c + 1$ ; }

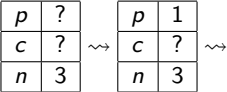

- ▶ Kernkonzept: Zustandstandsübergänge einer abstrakten Maschine
- ▶ Abstrakte Maschine hat **impliziten Zustand**
- ▶ Zustand ordnet **Adressen** veränderliche **Werte** zu
- ▶ Konkretes Beispiel:  $n \mapsto 3$ , p und c undefiniert

 $p = 1$  ;  $c = 1$  ;  $while (c \leq n)$  $p = p * c;$  $c = c + 1$ ; }

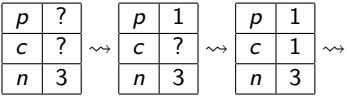

- ▶ Kernkonzept: Zustandstandsübergänge einer abstrakten Maschine
- ▶ Abstrakte Maschine hat **impliziten Zustand**
- ▶ Zustand ordnet **Adressen** veränderliche **Werte** zu
- ▶ Konkretes Beispiel:  $n \mapsto 3$ , p und c undefiniert

 $p = 1$  ;  $c = 1$  ;  $while (c \leq n)$  $p = p * c;$  $c = c + 1$ ; }

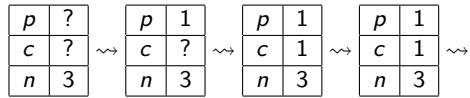

- ▶ Kernkonzept: Zustandstandsübergänge einer abstrakten Maschine
- ▶ Abstrakte Maschine hat **impliziten Zustand**
- ▶ Zustand ordnet **Adressen** veränderliche **Werte** zu
- ▶ Konkretes Beispiel:  $n \mapsto 3$ , p und c undefiniert

 $p = 1$  :  $c = 1$  :  $while (c \leq n)$  $p = p * c$ ;  $c = c + 1$ ; }

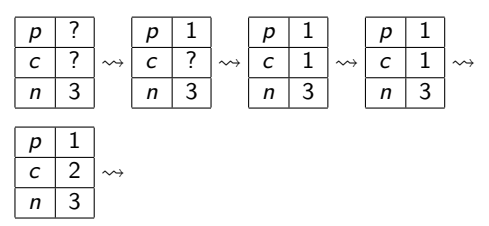

- ▶ Kernkonzept: Zustandstandsübergänge einer abstrakten Maschine
- ▶ Abstrakte Maschine hat **impliziten Zustand**
- ▶ Zustand ordnet **Adressen** veränderliche **Werte** zu
- ▶ Konkretes Beispiel:  $n \mapsto 3$ , p und c undefiniert

```
p = 1 ;
c = 1 :
while (c \leq n)p = p * c;c = c + 1; }
```
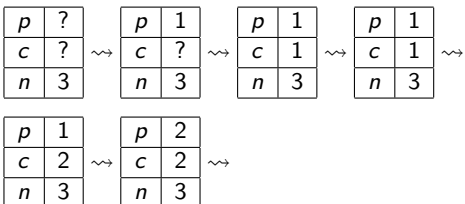

- ▶ Kernkonzept: Zustandstandsübergänge einer abstrakten Maschine
- ▶ Abstrakte Maschine hat **impliziten Zustand**
- ▶ Zustand ordnet **Adressen** veränderliche **Werte** zu
- ▶ Konkretes Beispiel:  $n \mapsto 3$ , p und c undefiniert

```
p = 1 :
c = 1 :
while (c \leq n)p = p * c;c = c + 1; }
```
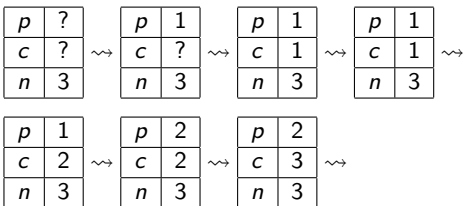

- ▶ Kernkonzept: Zustandstandsübergänge einer abstrakten Maschine
- ▶ Abstrakte Maschine hat **impliziten Zustand**
- ▶ Zustand ordnet **Adressen** veränderliche **Werte** zu
- ▶ Konkretes Beispiel:  $n \mapsto 3$ , p und c undefiniert

 $p = 1$  :  $c = 1$  :  $while (c \leq n)$  $p = p * c;$  $c = c + 1$ ; }

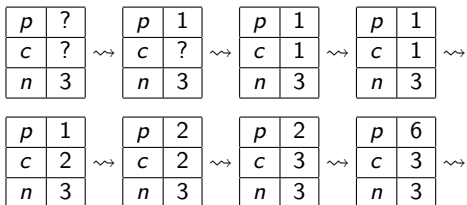

- ▶ Kernkonzept: Zustandstandsübergänge einer abstrakten Maschine
- ▶ Abstrakte Maschine hat **impliziten Zustand**
- ▶ Zustand ordnet **Adressen** veränderliche **Werte** zu
- ▶ Konkretes Beispiel:  $n \mapsto 3$ , p und c undefiniert

 $p = 1$  :  $c = 1$  :  $while (c \leq n)$  $p = p * c;$  $c = c + 1$ ; }

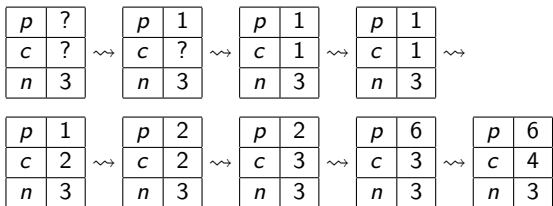

## **Arbeitsblatt 1.4: Operationale Semantik**

Gegeben folgendes C0-Programm:

 $1 \times = 0$ ; 2 **while**  $(n > 0)$  {  $x = x + n * n$ ; 4  $n= n-1$ ; <sup>5</sup> }

Entwickeln Sie die ersten zehn Schritte der operationalen Semantik wie im Beispiel oben für den initialen Zustand

 $n \mid 4$  $x \mid ?$  $\rightsquigarrow$   $\dots$ 

- ▶ Kernkonzept: Abbildung von Programmen auf mathematisches Gegenstück (**Denotat**)
- ▶ **Partielle** Funktionen zwischen Zuständen [[c]] : Σ *⇀* Σ
- ▶ Beispiel:

```
p = 1 ;
c = 1; // p_1while (c \le n) {
  p = p * c;c = c + 1; // p_2}
  p_3
```

$$
\llbracket p_1 \rrbracket(\sigma) = \sigma[p \mapsto 1][c \mapsto 1] \llbracket p_2 \rrbracket(\sigma) = \sigma[p \mapsto \sigma(p) * \sigma(c)][c \mapsto \sigma(c) + 1] \llbracket p_3 \rrbracket(\sigma) = ???
$$

▶ Kernkonzept: Abbildung von Programmen auf mathematisches Gegenstück (**Denotat**) ▶ **Partielle** Funktionen zwischen Zuständen [[c]] : Σ *⇀* Σ

▶ Beispiel:

$$
p = 1;\nc = 1; // p1\nwhile (c  $\Leftarrow$  n) {  
\np = p * c;  
\nc = c + 1; // p<sub>2</sub>  
\n}  
\n// p<sub>3</sub>
$$

$$
\llbracket p_1 \rrbracket(\sigma) = \sigma[p \mapsto 1][c \mapsto 1] \llbracket p_2 \rrbracket(\sigma) = \sigma[p \mapsto \sigma(p) * \sigma(c)][c \mapsto \sigma(c) + 1] \llbracket p_3 \rrbracket(\sigma) = ???
$$

$$
\Gamma([\![c \leq n]\!])([\![p_2]\!])(\varphi)(\sigma) = \left\{\begin{array}{ll}\sigma & \text{if } [\![c \leq n]\!](\sigma) = 0\\ (\varphi \circ [\![p_2]\!])(\sigma) & \text{if } [\![c \leq n]\!](\sigma) = 1\end{array}\right.
$$

- ▶ Kernkonzept: Abbildung von Programmen auf mathematisches Gegenstück (**Denotat**)
- ▶ **Partielle** Funktionen zwischen Zuständen [[c]] : Σ *⇀* Σ

▶ Beispiel:

 $p = 1$ ;  $c = 1$ ; //  $p_1$ while  $(c \le n)$  {  $p = p * c$ ;  $c = c + 1$ ; //  $p_2$ }  $/$   $p_3$ 

$$
\llbracket p_1 \rrbracket(\sigma) = \sigma[p \mapsto 1][c \mapsto 1] \llbracket p_2 \rrbracket(\sigma) = \sigma[p \mapsto \sigma(p) * \sigma(c)][c \mapsto \sigma(c) + 1] \llbracket p_3 \rrbracket(\sigma) = \text{fix}(\Gamma(\llbracket c \leq n \rrbracket) \llbracket p_2 \rrbracket))(\llbracket p_1 \rrbracket(\sigma))
$$

$$
\Gamma([\![c \leq n]\!])([\![p_2]\!])(\varphi)(\sigma) = \begin{cases} \sigma & \text{if } [\![c \leq n]\!](\sigma) = 0 \\ (\varphi \circ [\![p_2]\!])(\sigma) & \text{if } [\![c \leq n]\!](\sigma) = 1 \end{cases}
$$

$$
\Gamma(\beta)(\rho)(\varphi)(\sigma) = \begin{cases} \sigma & \text{if } \beta(\sigma) = 0 \\ (\varphi \circ \rho)(\sigma) & \text{if } \beta(\sigma) = 1 \end{cases}
$$

[Korrekte Software](#page-0-0) 25 25 [34]

- ▶ Kernkonzept: Abbildung von Programmen auf mathematisches Gegenstück (**Denotat**)
- ▶ **Partielle** Funktionen zwischen Zuständen [[c]] : Σ *⇀* Σ

▶ Beispiel:

 $p = 1$ ;  $c = 1$ ; //  $p_1$ **while**  $(c \le n)$  {  $p = p * c;$  $c = c + 1$ ; //  $p_2$ }  $/$   $p_3$ 

$$
\llbracket p_1 \rrbracket(\sigma) = \sigma[p \mapsto 1][c \mapsto 1] \llbracket p_2 \rrbracket(\sigma) = \sigma[p \mapsto \sigma(p) * \sigma(c)][c \mapsto \sigma(c) + 1] \llbracket p_3 \rrbracket = \text{fix}(\Gamma(\llbracket c \leq n \rrbracket)(\llbracket p_2 \rrbracket)) \circ \llbracket p_1 \rrbracket
$$

$$
\Gamma([\![c \leq n]\!])([\![p_2]\!])(\varphi)(\sigma) = \begin{cases} \sigma & \text{if } [\![c \leq n]\!](\sigma) = 0 \\ (\varphi \circ [\![p_2]\!])(\sigma) & \text{if } [\![c \leq n]\!](\sigma) = 1 \end{cases}
$$

$$
\Gamma(\beta)(\rho)(\varphi)(\sigma) = \begin{cases} \sigma & \text{if } \beta(\sigma) = 0 \\ (\varphi \circ \rho)(\sigma) & \text{if } \beta(\sigma) = 1 \end{cases}
$$

[Korrekte Software](#page-0-0) 25 25 [34]

#### **Axiomatische Semantik**

- ▶ Kernkonzept: Charakterisierung von Programmen durch **Zusicherungen**
- $▶$  Zusicherungen sind zustandsabhängige Prädikate (Funktionen  $\Sigma \rightarrow \mathbb{B}$ )
- $\blacktriangleright$  Beispiel (mit  $n = 3$ )

 $//(1)$  $p = 1$ ; //(2)  $c = 1$ ; //(3)  $while (c \leq n)$  $// (4)$  $p = p * c$ ;  $c = c + 1$ ;  $// (5)$ }  $^{\prime}/(6)$ 

(1) 
$$
n = 3
$$
  
\n(2)  $p = 1 \land n = 3$   
\n(3)  $p = 1 \land c = 1 \land n = 3$   
\n(4) ???  
\n(5)  
\n(6)  $p = 6 \land c = 4 \land n = 3$ 

#### **Axiomatische Semantik**

- ▶ Kernkonzept: Charakterisierung von Programmen durch **Zusicherungen**
- $▶$  Zusicherungen sind zustandsabhängige Prädikate (Funktionen  $\Sigma \rightarrow \mathbb{B}$ )
- $\blacktriangleright$  Beispiel (mit  $n = 3$ )

 $//(1)$  $p = 1$ ; //(2)  $c = 1$ ; //(3)  $while (c \leq n)$  $// (4)$  $p = p * c$ ;  $c = c + 1$ :  $// (5)$ }  $// (6)$ 

 $(1)$   $n = 3$ (2)  $p = 1 \wedge n = 3$ (3)  $p = 1 \land c = 1 \land n = 3$ (4)  $(p = 1 \land c = 1 \lor p = 1 \land c = 2 \lor p = 2 \land c = 3)$  $\wedge n = 3$ (5)  $(p = 1 \land c = 2 \lor p = 2 \land c = 3 \lor p = 6 \land c = 4)$  $\wedge n = 3$ (6)  $p = 6 \land c = 4 \land n = 3$ 

#### **Axiomatische Semantik**

- ▶ Kernkonzept: Charakterisierung von Programmen durch **Zusicherungen**
- $▶$  Zusicherungen sind zustandsabhängige Prädikate (Funktionen  $\Sigma \rightarrow \mathbb{B}$ )
- $\blacktriangleright$  Beispiel (mit  $n = 3$ )

 $//(1)$  $p = 1$ ; //(2)  $c = 1$ ; //(3)  $while (c \leq n)$  $// (4)$  $p = p * c$ ;  $c = c + 1$ ;  $// (5)$ }  $// (6)$ 

 $(1)$   $n = 3$ (2)  $p = 1 \wedge n = 3$ (3)  $p = 1 \land c = 1 \land n = 3$ (4)  $p = (c - 1)! \wedge c \le n \wedge n = 3$ (5)  $p = (c - 1)! \wedge n = 3$ (6)  $p = 6 \land c = 4 \land n = 3$ 

#### **Drei Semantiken — Eine Sicht**

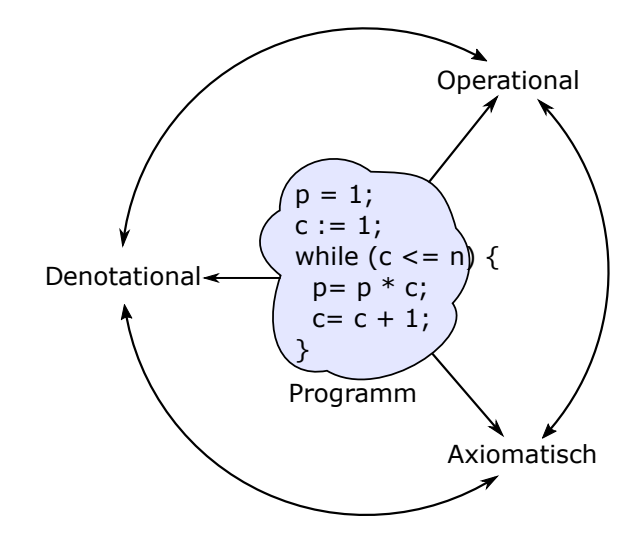

# **IV. Mengen, Relationen, Regeln**

## **Induktive Definitionen mit Regeln**

▶ Wir nutzen **Regeln**, um induktiv definierte Mengen zu definieren.

- ▶ Konkret: Relationen wie **Zustandsübergänge**.
- **EXECUTE:** Regeln bestehen aus Voraussetzungen  $R_1, \ldots, R_n$  und einer Konklusion S:

$$
\frac{R_1 \cdots R_n}{S}
$$

- $\blacktriangleright$  R<sub>i</sub> und S sind beliebige Relationen.
- $\blacktriangleright$  Idee: (Genau dann) wenn  $R_1, \ldots, R_n$  wahr sind, dann auch S.

- ▶ fact(n) ist 1, wenn  $n \leq 0$
- ▶ fact(n) ist n · fact(n − 1), wenn n *>* 0
- ▶ Formalisierung als **Relation**

fact $(n, m)$  mit  $n, m \in N$ 

▶ Können wir auch als rekursive Funktion auffassen, wenn rechtseindeutig

- ▶ fact(n) ist 1, wenn  $n < 0$
- ▶ fact(n) ist n · fact(n − 1), wenn n *>* 0
- ▶ Formalisierung als **Relation**

fact $(n, m)$  mit  $n, m \in \mathbb{N}$ 

▶ Können wir auch als rekursive Funktion auffassen, wenn rechtseindeutig

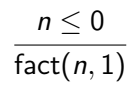

- ▶ fact(n) ist 1, wenn  $n < 0$
- ▶ fact(n) ist n · fact(n − 1), wenn n *>* 0
- ▶ Formalisierung als **Relation**

fact $(n, m)$  mit  $n, m \in N$ 

 $n \leq 0$ fact(n*,* 1)  $n > 0$  fact $(n-1, m)$ fact $(n, n \cdot m)$ 

▶ Können wir auch als rekursive Funktion auffassen, wenn rechtseindeutig

- ▶ fact(n) ist 1, wenn  $n < 0$
- ▶ fact(n) ist  $n \cdot$  fact( $n-1$ ), wenn  $n > 0$
- ▶ Formalisierung als **Relation**

fact $(n, m)$  mit  $n, m \in N$ 

 $n \leq 0$ fact(n*,* 1)  $n > 0$  fact $(n-1, m)$ fact $(n, n \cdot m)$ 

- ▶ Können wir auch als rekursive Funktion auffassen, wenn rechtseindeutig
- ▶ Berechnung von fact(4*,* ?)

- ▶ Der ggT von  $n, m$  ist  $m$  wenn  $n = 0$ , oder  $n$ wenn  $m = 0$ .
- ▶ Ansonsten ist der ggT von n*,* m der ggT des kleineren von n und m und der Differenz der beiden.
- **1** Beschreibt den Algorithmus in Regelschreibweise
- 2 Berechnet damit ggT(24*,* 18*,* ?)

- **•** Der ggT von *n, m* ist *m* wenn  $n = 0$ , oder *n* wenn  $m = 0$ .
- ▶ Ansonsten ist der ggT von n*,* m der ggT des kleineren von n und m und der Differenz der beiden.
- **1** Beschreibt den Algorithmus in Regelschreibweise
- 2 Berechnet damit ggT(24*,* 18*,* ?)

Formalisierung: ggT(n*,* m*,* p) mit  $n, m, p \in \mathbb{N}$ 

ggT(n*,* 0*,* n)

- **•** Der ggT von *n, m* ist *m* wenn  $n = 0$ , oder *n* wenn  $m = 0$ .
- ▶ Ansonsten ist der ggT von n*,* m der ggT des kleineren von n und m und der Differenz der beiden.
- **1** Beschreibt den Algorithmus in Regelschreibweise
- 2 Berechnet damit ggT(24*,* 18*,* ?)

Formalisierung: ggT(n*,* m*,* p) mit  $n, m, p \in \mathbb{N}$ 

 $ggT(n, 0, n)$ 

ggT(0*,* m*,* m)

- **•** Der ggT von *n, m* ist *m* wenn  $n = 0$ , oder *n* wenn  $m = 0$ .
- ▶ Ansonsten ist der ggT von n*,* m der ggT des kleineren von n und m und der Differenz der beiden.
- **1** Beschreibt den Algorithmus in Regelschreibweise
- 2 Berechnet damit ggT(24*,* 18*,* ?)

Formalisierung: ggT(n*,* m*,* p) mit  $n, m, p \in \mathbb{N}$ 

$$
\overline{\text{ggT}(n,0,n)}
$$

$$
\overline{\text{ggT}(0,m,m)}
$$

$$
\frac{n \leq m \quad \text{ggT}(m-n,n,p)}{\text{ggT}(n,m,p)}
$$

- **•** Der ggT von *n, m* ist *m* wenn  $n = 0$ , oder *n* wenn  $m = 0$ .
- ▶ Ansonsten ist der ggT von n*,* m der ggT des kleineren von n und m und der Differenz der beiden.
- **1** Beschreibt den Algorithmus in Regelschreibweise 2 Berechnet damit ggT(24*,* 18*,* ?)

Formalisierung: ggT(n*,* m*,* p) mit  $n, m, p \in \mathbb{N}$ 

$$
\overline{\text{ggT}(n,0,n)}
$$

$$
\text{ggT}(0,m,m)
$$

$$
\frac{n \leq m \quad \text{ggT}(m-n, n, p)}{\text{ggT}(n, m, p)}
$$
  

$$
m < n \quad \text{ggT}(n-m, m, p)
$$

 $ggT(n, m, p)$ 

#### **Türme von Hanoi**

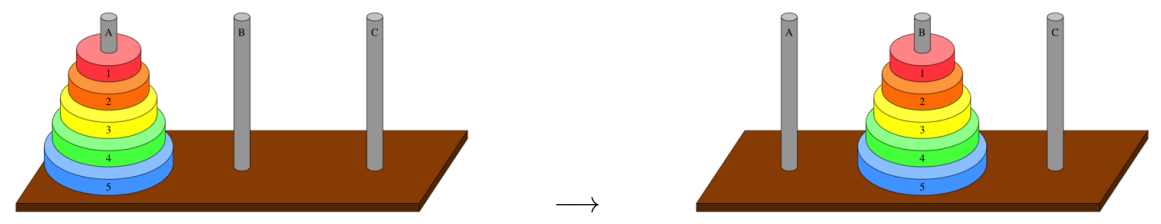

Quelle: https://www.khanacademy.org/computing/computer-science/algorithms/towers-of-hanoi/a/towers-of-hanoi

- Umstapeln zwischen den Stäben
- ▶ Jede Scheibe darf entweder auf einen leeren Stab oder eine größere Scheibe gelegt werden
	- ▶ Dies kann repräsentiert werden bei 9 Scheiben, dass
		- 1 "ein Stab ist leer" mit der Sequenz ⟨ ⟩ der Länge 0
		- **②** "Ein Stab enthält Scheiben  $n_1, \ldots, n_k$ " durch die Sequenz  $\langle n_1, \ldots, n_k \rangle$  der Länge k, wobei gelten muss  $n_i < n_{i+1}$ .

Damit lassen sich Spielzustände repräsentieren als  $\langle f_A, f_B, f_C \rangle$  wobei  $f_A, f_B, f_C$  die Sequenzen der Nummern der Scheiben auf den entsprechenden Stäben.

## **Arbeitsblatt 1.6: Türme von Hanoi**

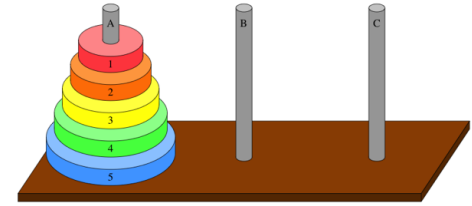

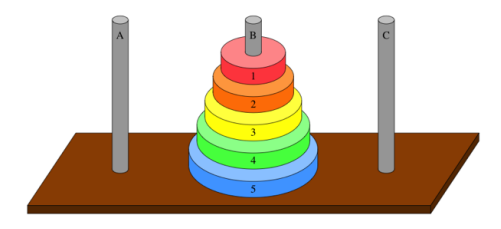

▶ Seien die Züge beschrieben durch  $\rightarrow$  AB als Zug der obersten Scheibe auf A auf den Stapel B. Entsprechend  $\rightarrow_{BA}$ ,  $\rightarrow_{AC}$ ,  $\rightarrow_{CA}$ ,  $\rightarrow_{BC}$ , und  $\rightarrow_{CB}$ .

−→

▶ Beschreibt mittels Regeln die zulässigen Bewegungen zwischen den Stäben:

$$
\frac{?}{\langle f_A, f_B, f_C \rangle \rightarrow_{AB} ?}
$$
\n
$$
\frac{?}{\langle f_A, f_B, f_C \rangle \rightarrow_{BA} ?}
$$
\n
$$
\frac{?}{\langle f_A, f_B, f_C \rangle \rightarrow_{AC} ?}
$$
\n
$$
\frac{?}{\langle f_A, f_B, f_C \rangle \rightarrow_{BC} ?}
$$
\n
$$
\frac{?}{\langle f_A, f_B, f_C \rangle \rightarrow_{AC} ?}
$$
\n
$$
\frac{?}{\langle f_A, f_B, f_C \rangle \rightarrow_{CA} ?}
$$

## **Zusammenfassung**

▶ Wir wollen die **Bedeutung** (Semantik) von Programmen beschreiben, um ihre Korrektheit beweisen zu können.

▶ Dazu gibt es verschiedene Ansätze, die wir betrachten werden.

▶ Nächste Woche geht es mit dem ersten los: **operationale** Semantik